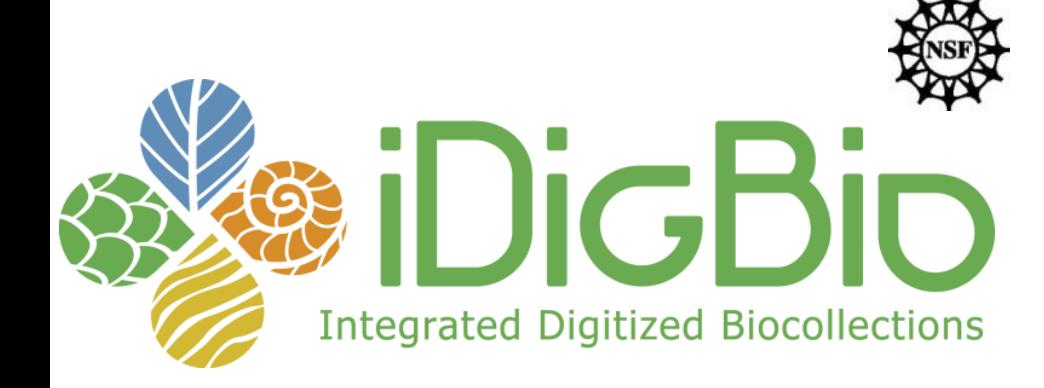

#### **Database Tools & Techniques**

**Gil Nelson September 16-18, 2012 Valdosta State University**

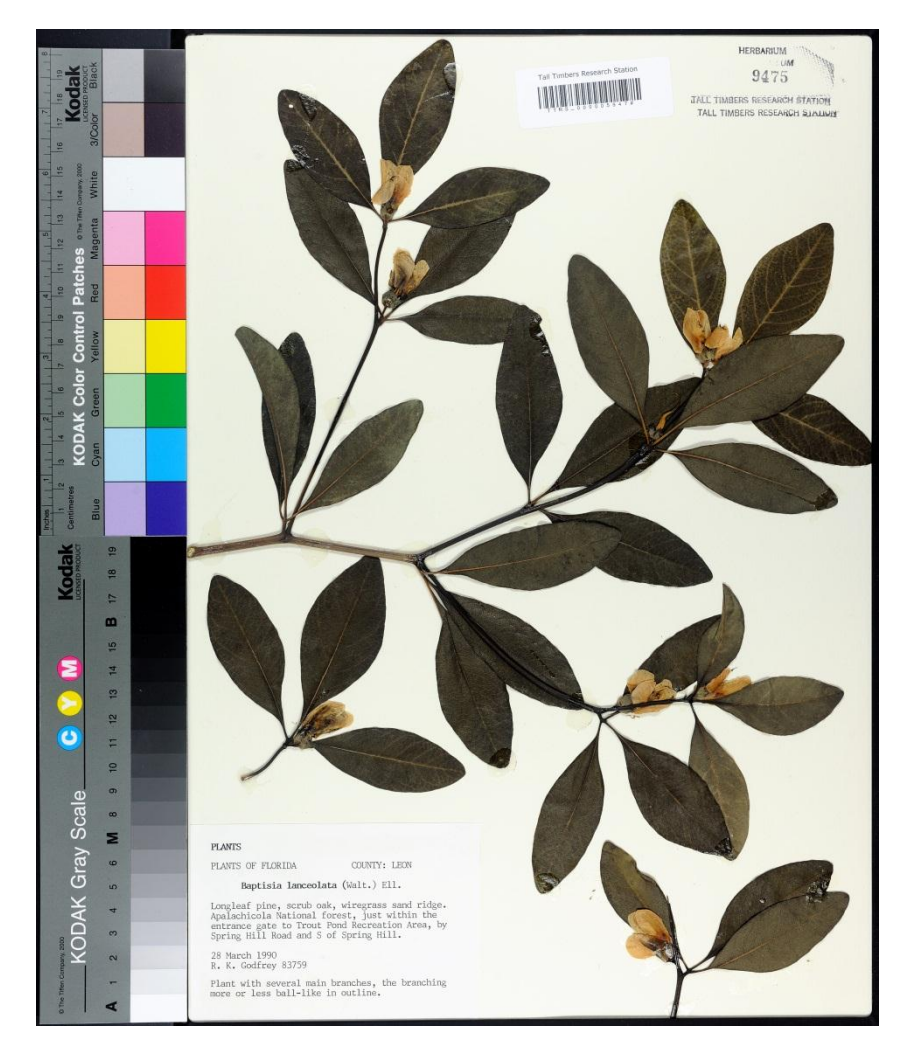

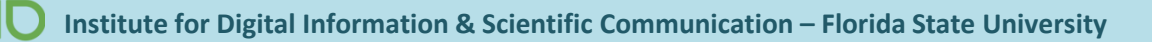

**iDigBio's Biological Collections Databases, Tools, and Data Publication Portals**

<https://www.idigbio.org/content/biological-collections-databases>

(On the Wiki under Database Resources)

## **If there is something you'd like reviewed, let us know!**

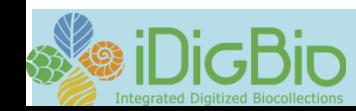

#### **Spread Sheets: The Scientist's Buddy!**

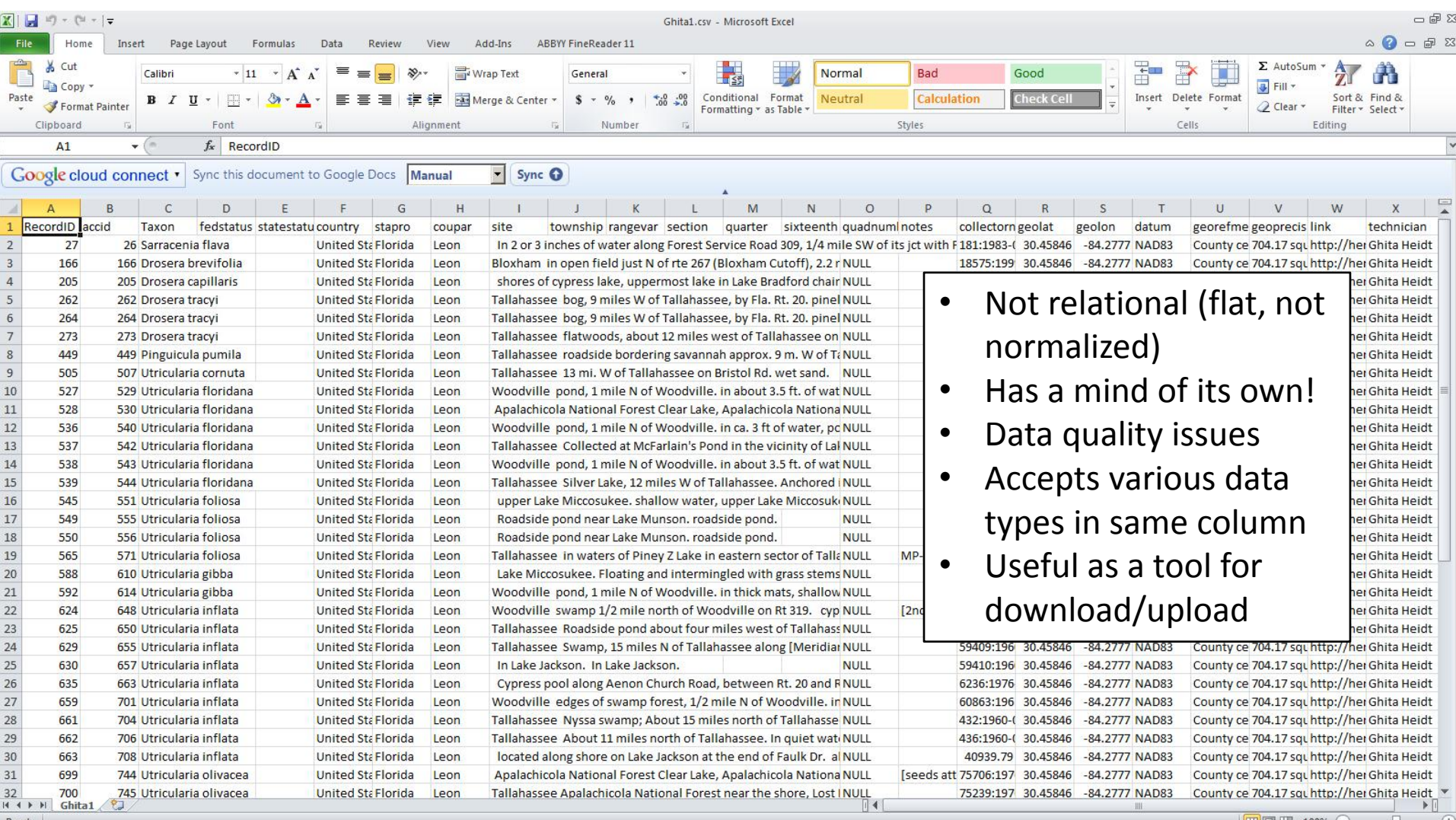

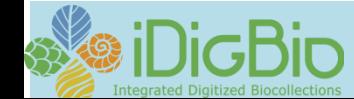

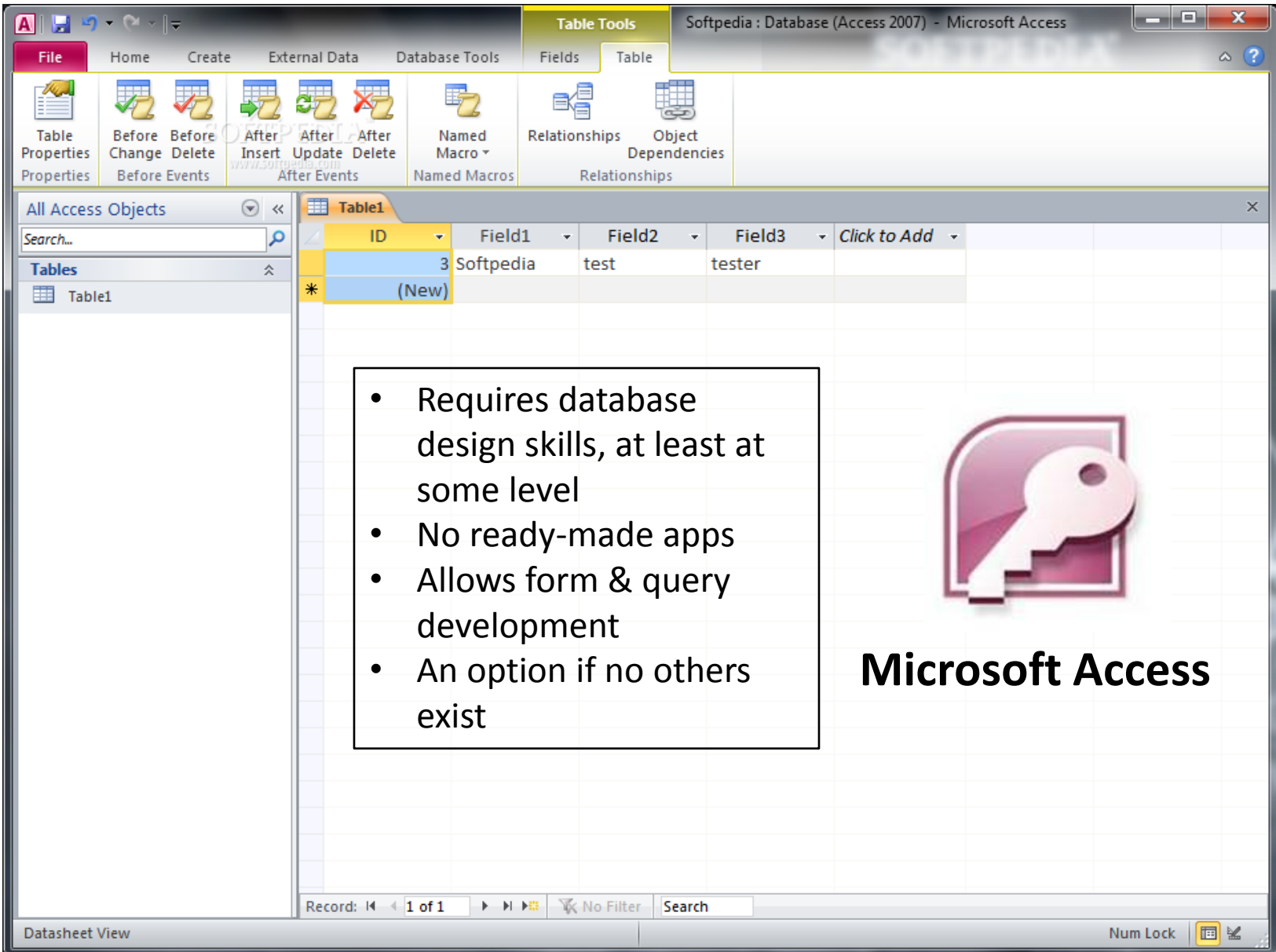

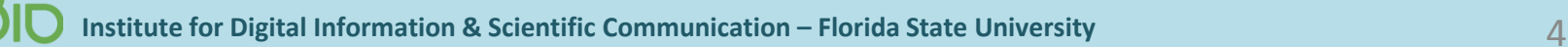

#### **Botanical Research and Herbarium Management System**

**Department of Plant Sciences, University of Oxford, UK**

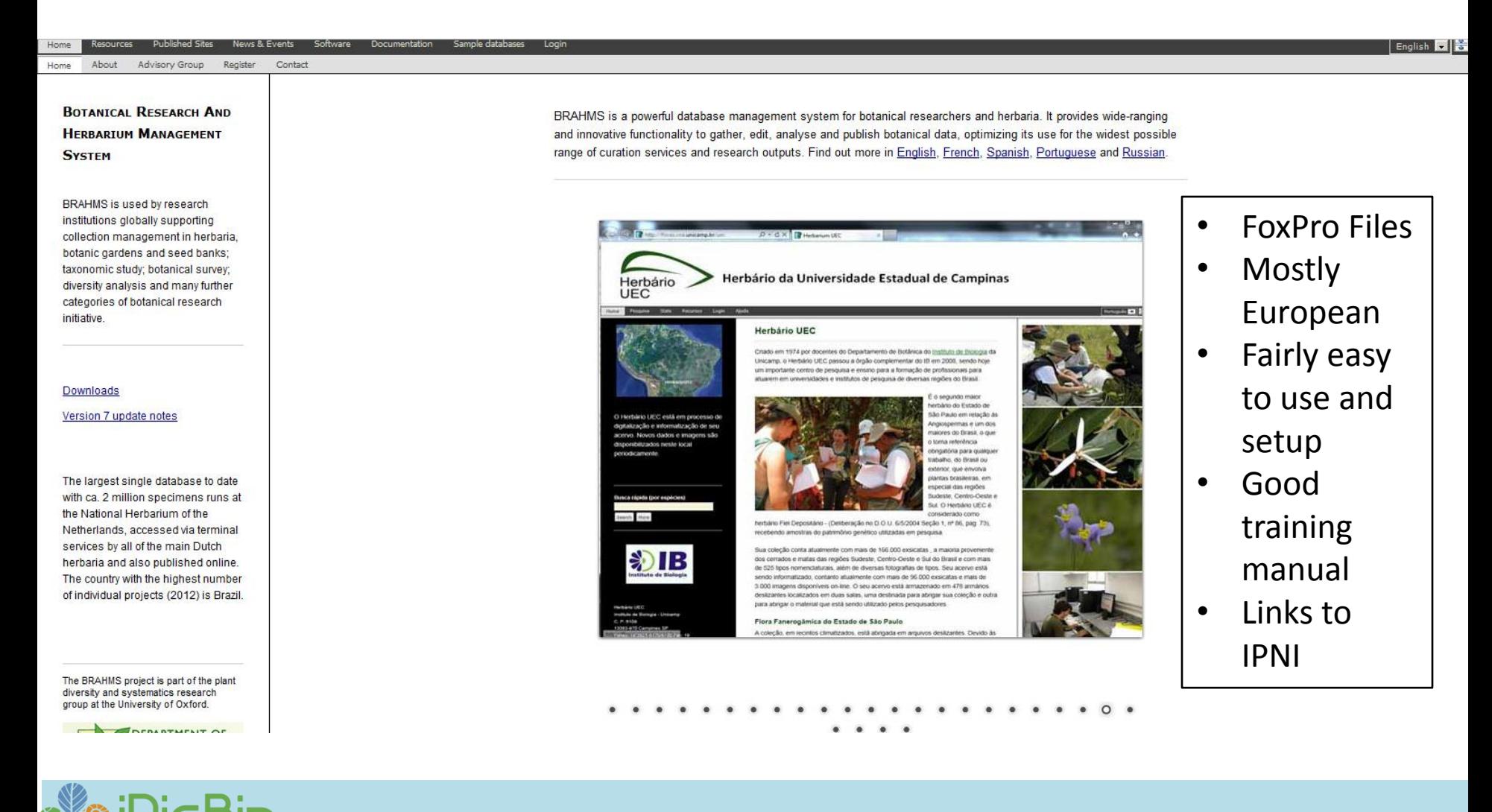

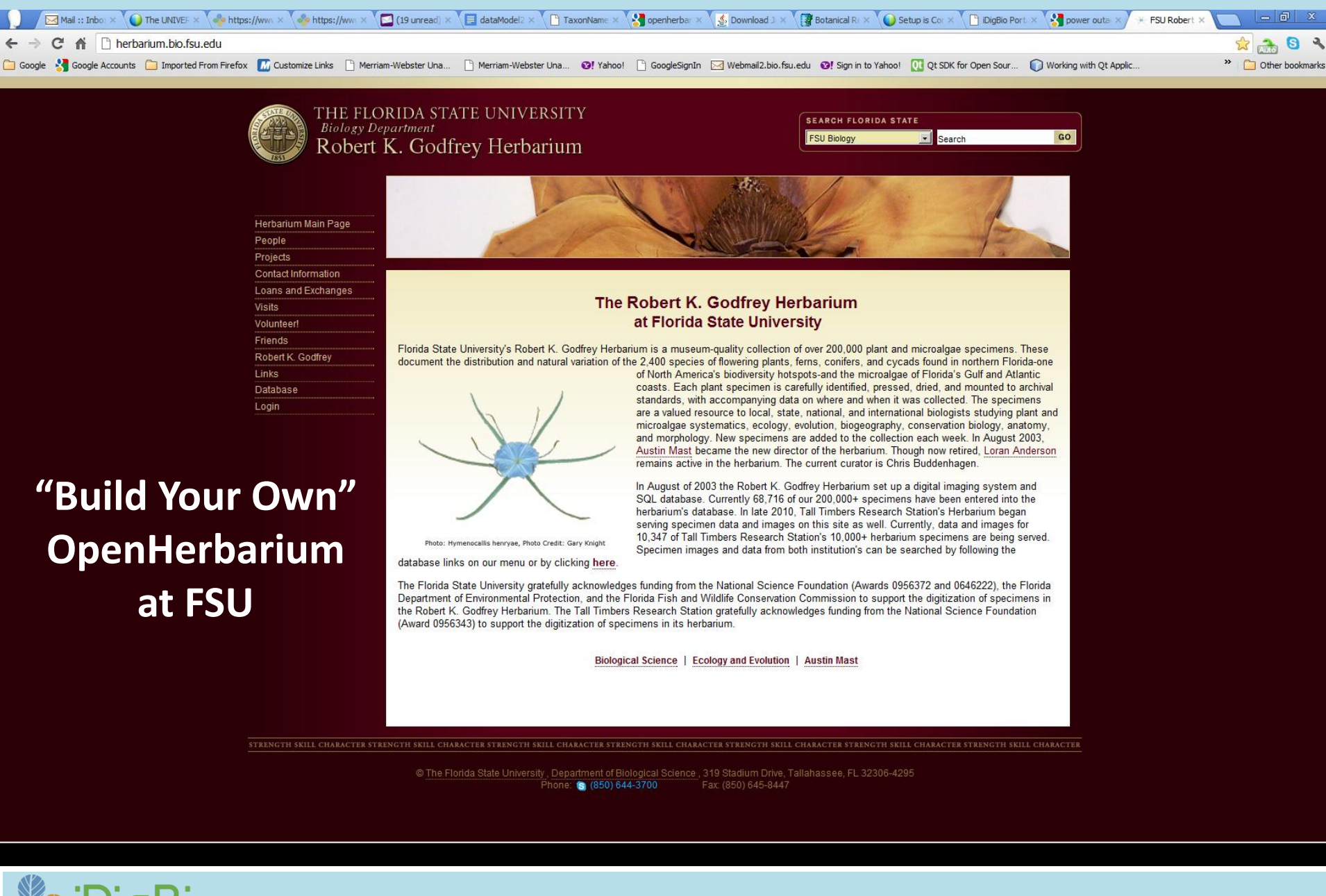

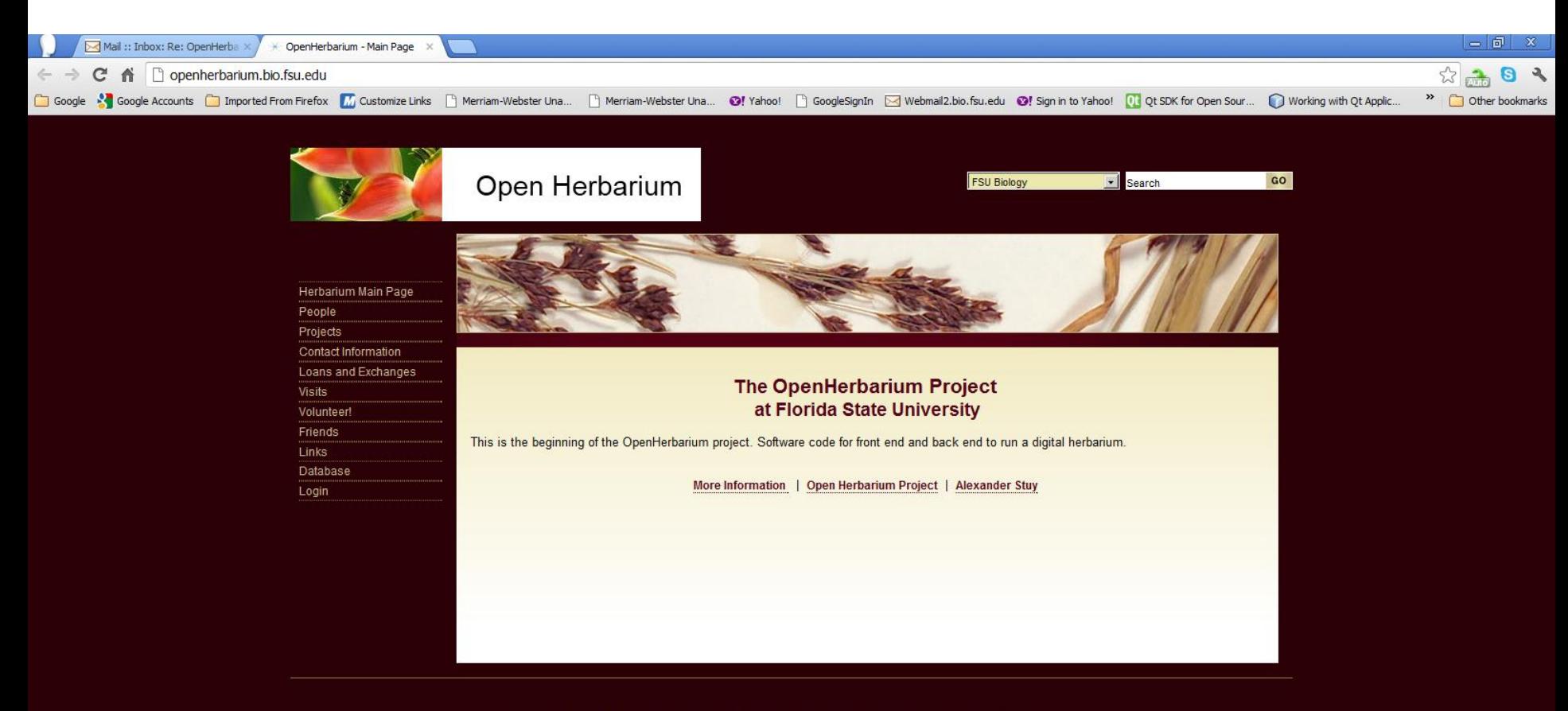

Phone: (8 (850) 644-1006 Fax: (850) 644-1006

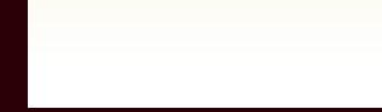

TOOL

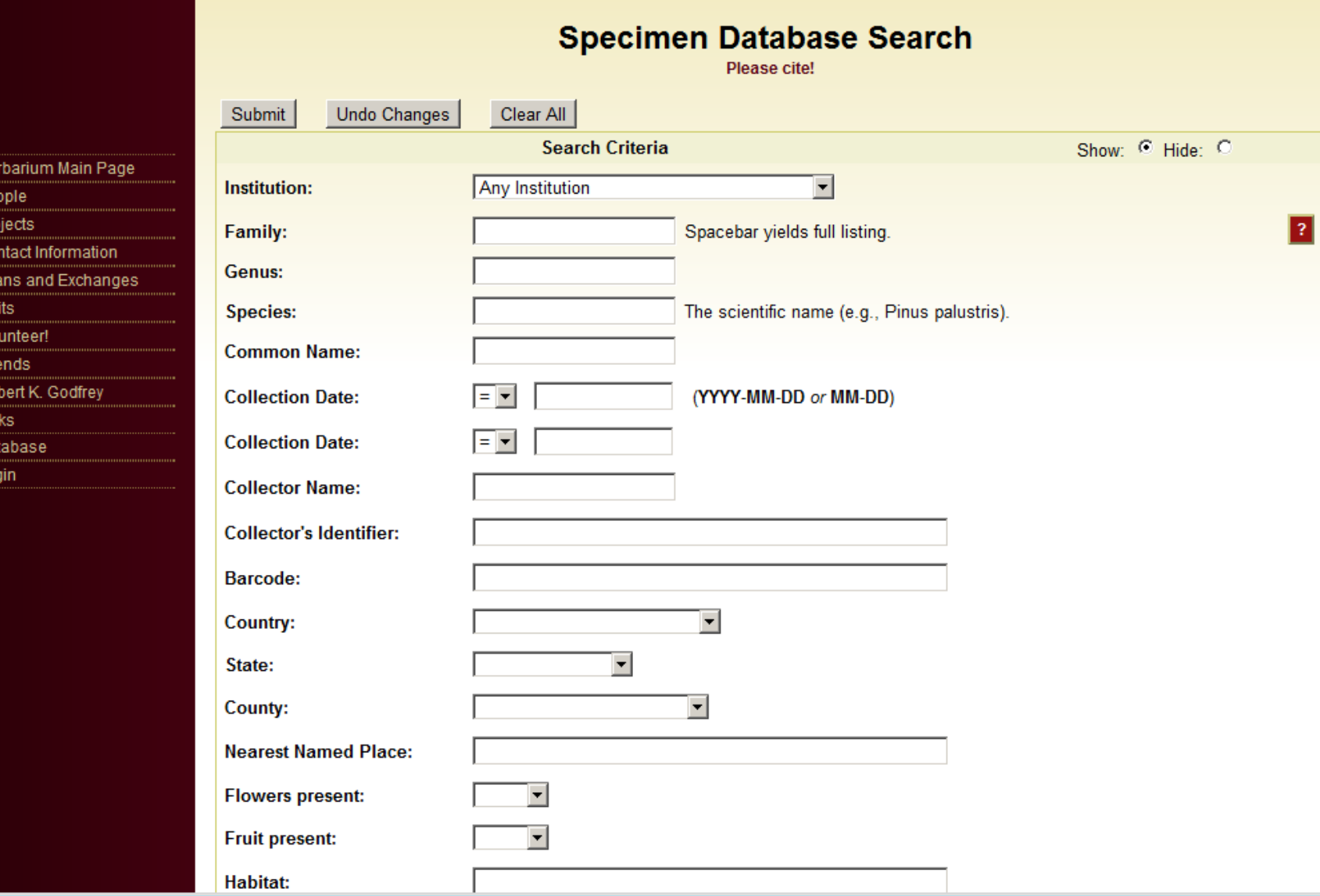

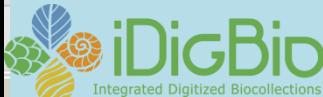

Helpher Production<br>Visit Volland<br>Local Dallam<br>Local Dallam

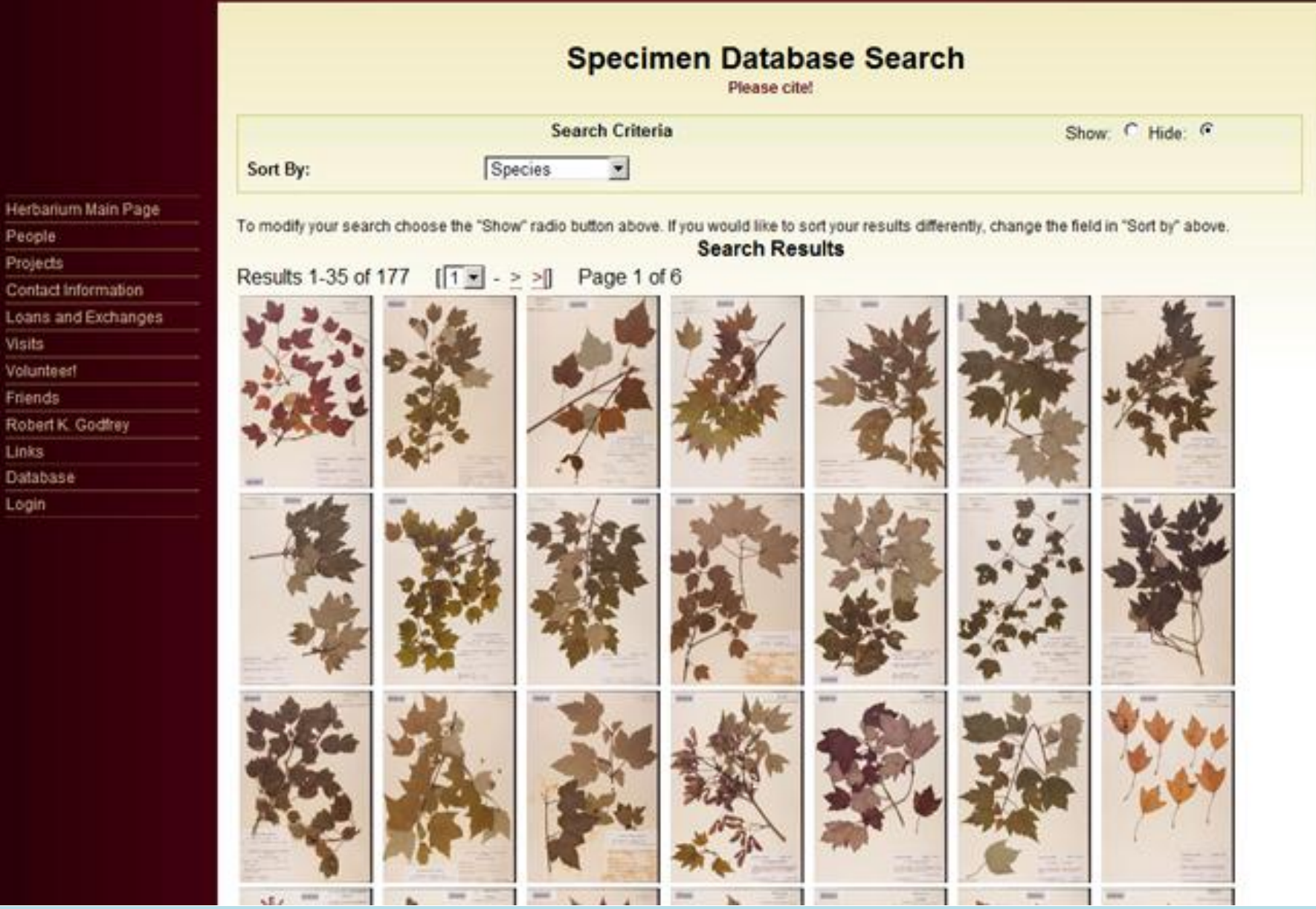

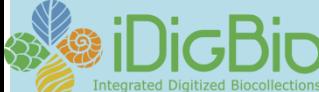

Visits

Links

Login

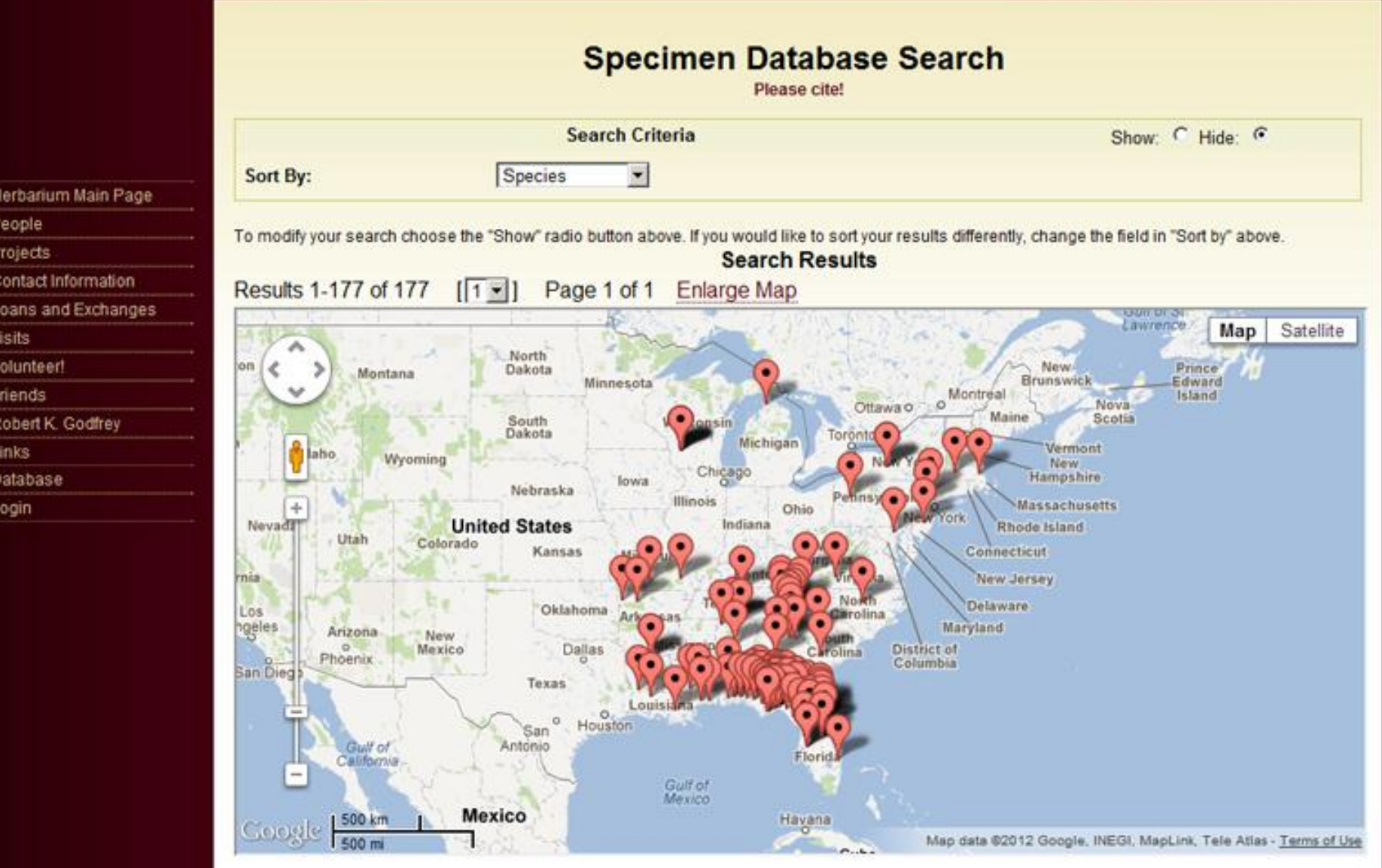

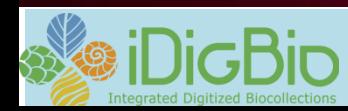

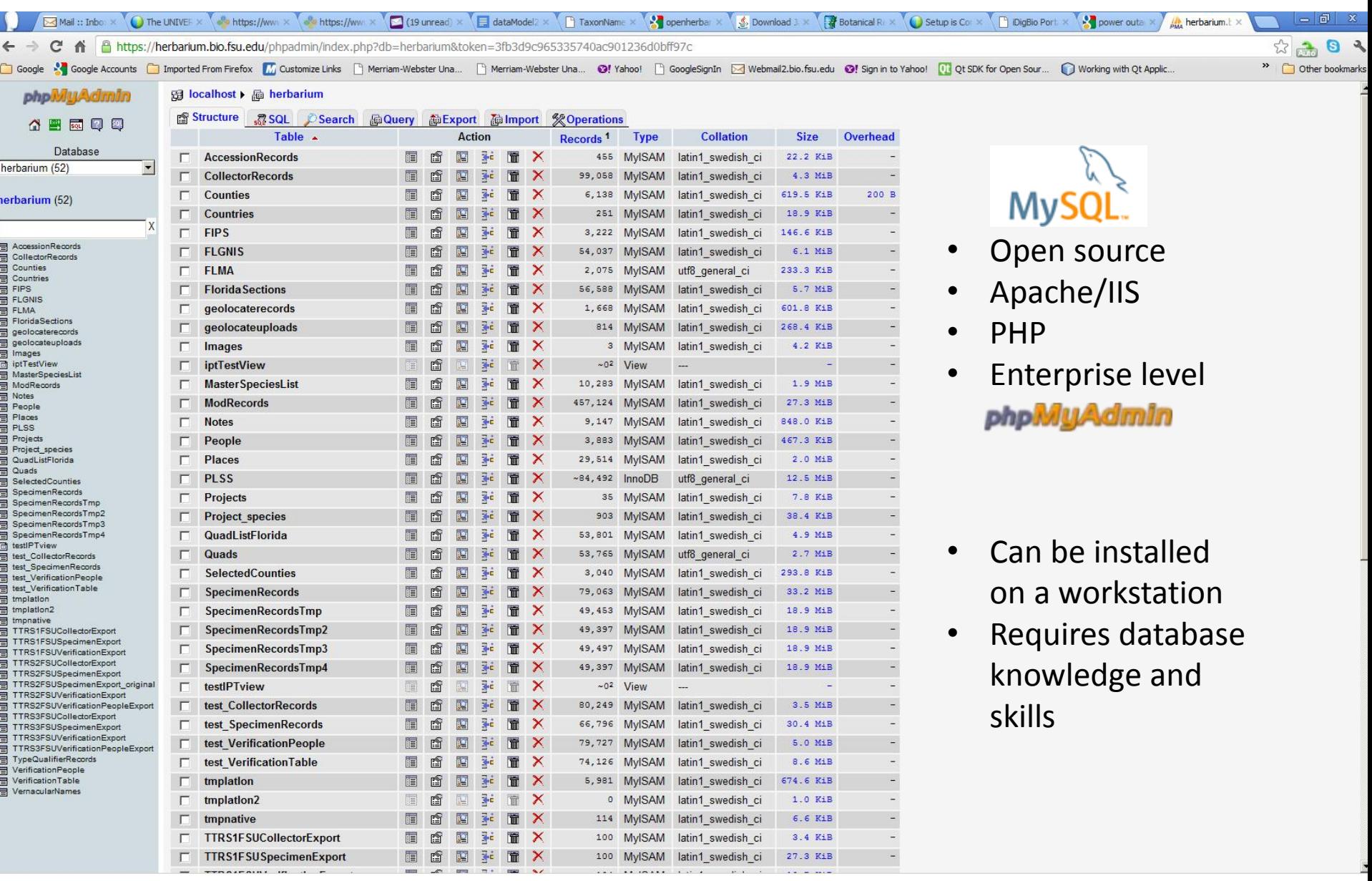

![](_page_10_Picture_2.jpeg)

<http://www.youtube.com/watch?v=UXvzZUlaB7I&feature=plcp>

<http://www.youtube.com/watch?v=faCP15wjc4g&feature=plcp>

# i l n e r  $B(C)(X)$

![](_page_11_Picture_4.jpeg)

#### **Data Capture/Enrichment Techniques**

(See link on Wiki to Workflow Modules and Tasks: Data Capture)

Keystroking:

- From images
- From specimen sheets
- Long vs. short (skeleton) records
- May be the quickest, most efficient method, especially if recording skeleton records

![](_page_12_Picture_8.jpeg)

![](_page_12_Picture_9.jpeg)

## **Optical Character Recognition (OCR)**

Scanning electronic images with software designed to extract and make readable embedded text.

![](_page_13_Picture_3.jpeg)

#### **OCR Software**

**ABBYY Finereader 11, Corporate**

- **Converts to Word or text, single files or multiple**
- **Provides a user interface**
- **Includes batch processing options**
- **Supports training to specific data sets**
- **Relatively inexpensive**
- **Relatively easy to configure**

![](_page_13_Picture_12.jpeg)

**tesseract-ocr Tesseract open source OCR Originally developed by HP in the 1980s Now owned by Google Focus of iDigBio OCR working group**

![](_page_13_Picture_14.jpeg)

### **Optical Character Recognition (OCR)**

**Potential Uses**

**Ingesting unedited OCR: Specify**

**Building robust searches of unedited text: VSU**

**Use as part of other software tools: Apiary, Symbiota**

![](_page_14_Picture_6.jpeg)

![](_page_14_Picture_7.jpeg)

![](_page_14_Picture_8.jpeg)

# The Apiary Project:

A collaborative workflow for extraction of herbarium label data

A project of BRIT and UNT's Texas Center for Digital Knowledge

![](_page_15_Picture_3.jpeg)

![](_page_16_Picture_0.jpeg)

![](_page_16_Picture_60.jpeg)

# **The Technology and Workflow**

![](_page_17_Figure_1.jpeg)

Apiary Project – [www.apiaryproject.org](http://www.apiaryproject.org) - Funded by IMLS National Leadership Grant # 06-08-0079-08 Botanical Research Institute of Texas / UNT TxCDK

# **Digitize**

![](_page_18_Picture_1.jpeg)

![](_page_18_Picture_2.jpeg)

![](_page_18_Figure_3.jpeg)

Apiary Project – [www.apiaryproject.org](http://www.apiaryproject.org) - Funded by IMLS National Leadership Grant # 06-08-0079-08 Botanical Research Institute of Texas / UNT TxCDK

# **Finding Regions of Interest**

![](_page_19_Picture_1.jpeg)

# **Transcription or OCR**

![](_page_20_Picture_1.jpeg)

#### Uploading a CSV in Salix: <http://vimeo.com/42586885>

![](_page_21_Picture_48.jpeg)

![](_page_21_Picture_3.jpeg)

## **Voice/Speech Recognition**

![](_page_22_Picture_2.jpeg)

Dragon Naturally Speaking Nuance (now owns IBM's ViaVoice) Mac & PC Works better with a single user(?) ~\$200.00 for premium version

![](_page_22_Picture_4.jpeg)

Speech to text **Training** BRIT project (Windows API) Included with Windows

![](_page_22_Picture_6.jpeg)

## **Capturing Bar Code Values**

Barcode scanning

- **Linear**
- 2D
- Avoid data other than catalog number

![](_page_23_Picture_6.jpeg)

![](_page_23_Picture_7.jpeg)

![](_page_23_Picture_8.jpeg)

![](_page_23_Picture_9.jpeg)

Sync barcode value with cameranamed files

![](_page_23_Picture_11.jpeg)

## **Capturing Bar Code Values**

![](_page_24_Picture_67.jpeg)

Barcode values can be capture at more than one place in the workflow.

- **Pre-digitization curation**
- Data capture
- $\frac{F}{2}$ **Image capture**

![](_page_24_Picture_68.jpeg)

Bardecodefiler BCRename

Renaming files to the barcode value

![](_page_24_Picture_10.jpeg)

#### **Digitizing Biological Collections**

![](_page_25_Picture_1.jpeg)

![](_page_25_Picture_2.jpeg)

![](_page_26_Picture_1.jpeg)

![](_page_27_Picture_1.jpeg)

![](_page_28_Picture_1.jpeg)